## カード登録方法

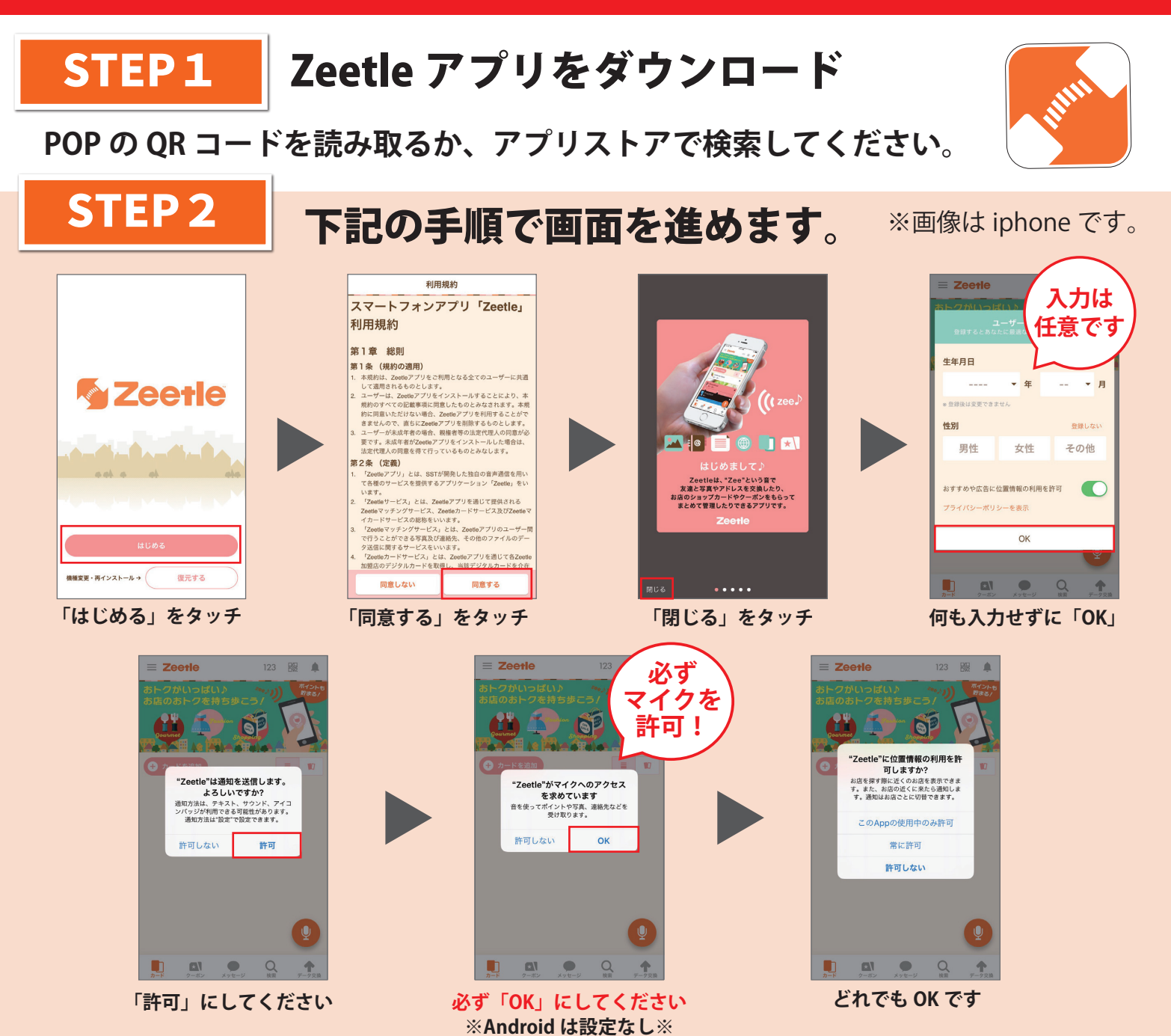

STEP3 カードを登録

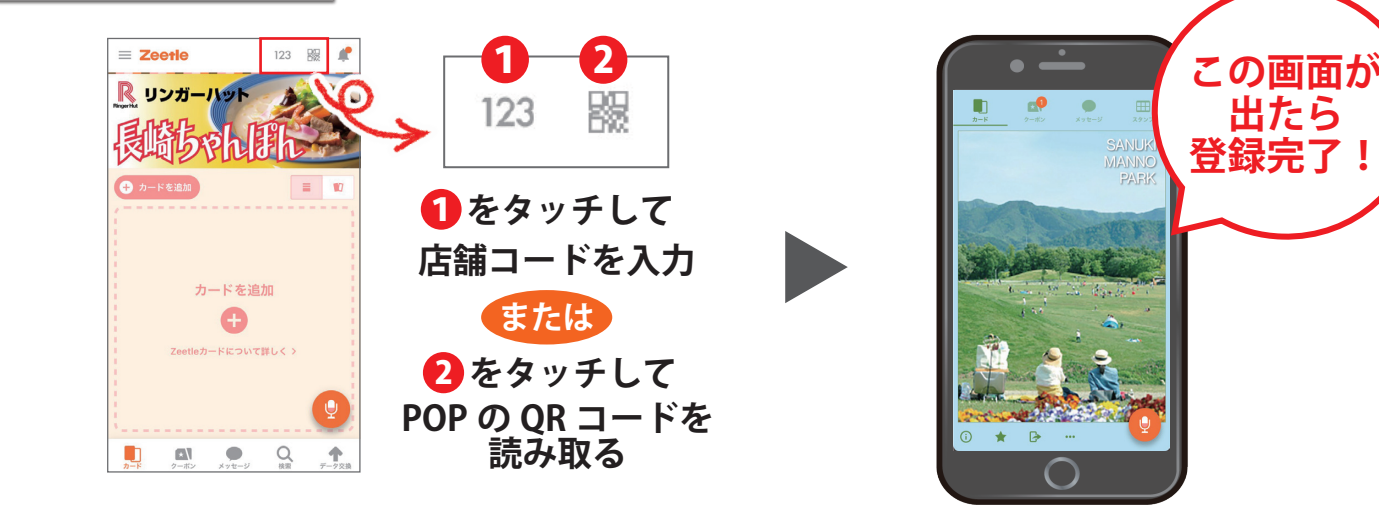

**出たら**

## スタンプ・クーポンの使い方

## ◆スタンプの貯め方

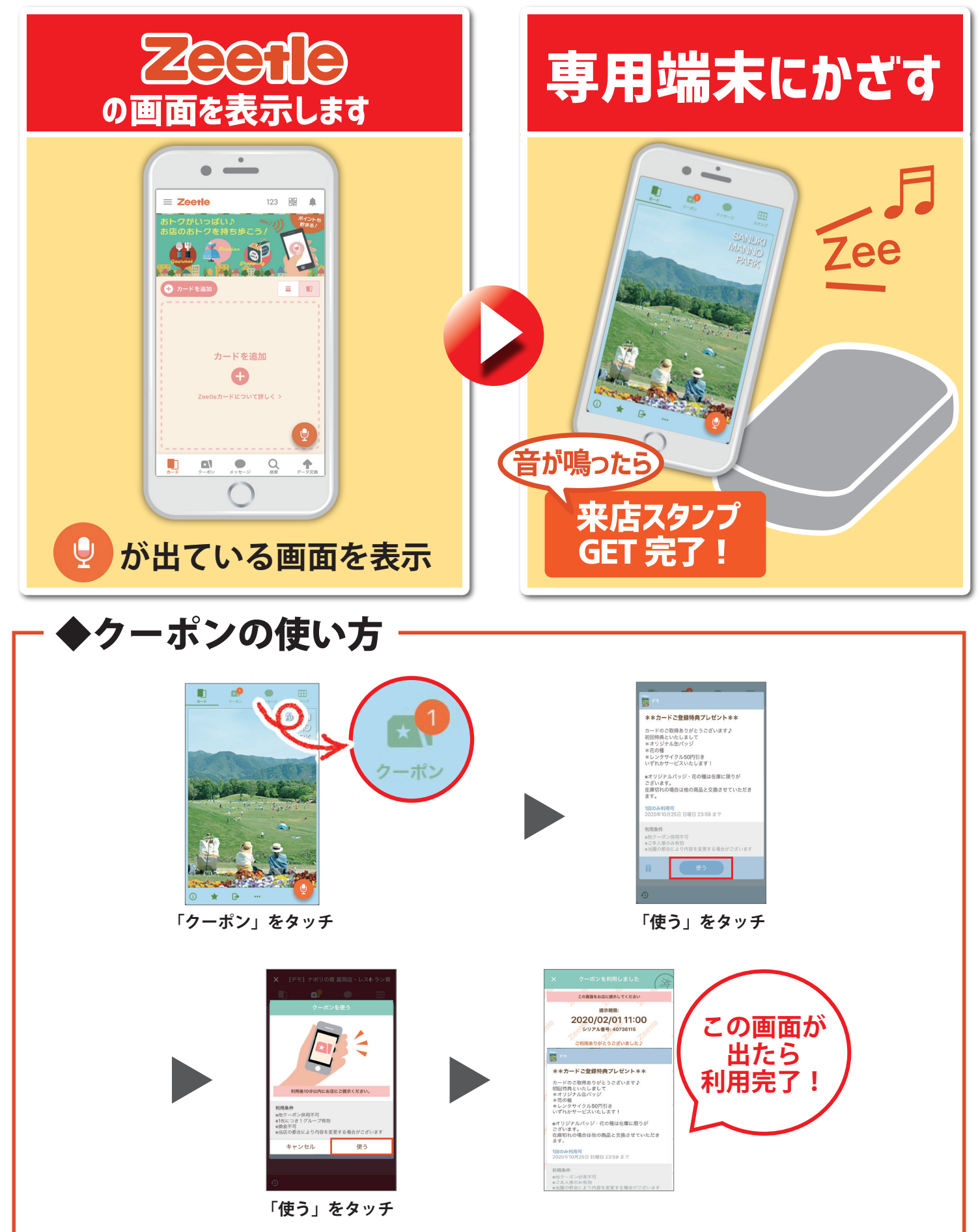